## LE\_NEURONAL\_DIFFERENTIATION\_DN

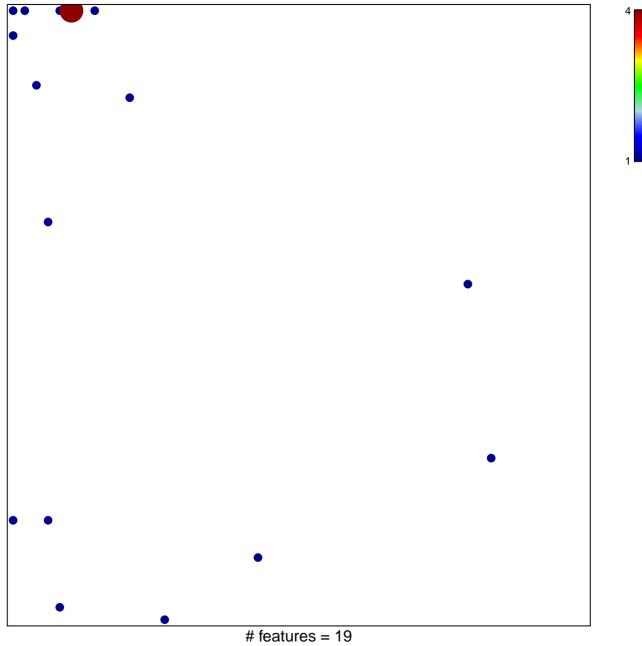

chi-square p = 0.74

## LE\_NEURONAL\_DIFFERENTIATION\_DN

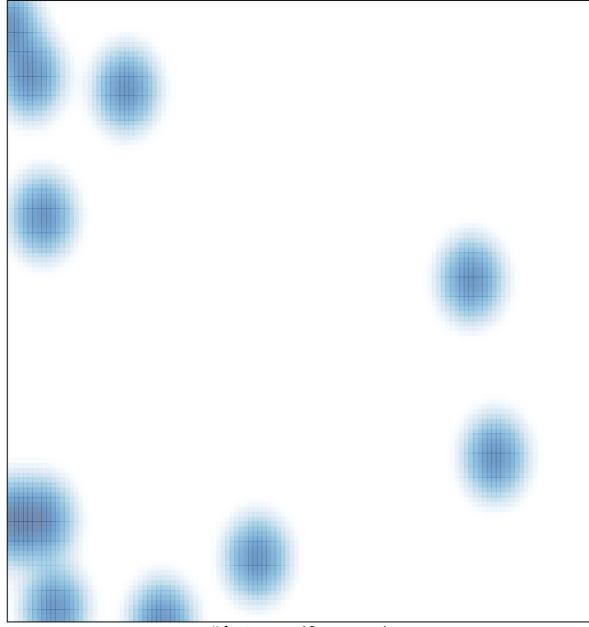

# features = 19, max = 4